# **Set\_Status Function**

## Description

Sets or clears error information.

### **Syntax**

status = **Set\_Status** (error\_flag, status\_code, status\_arguments)

## **Parameters**

The Set\_Status function has the following parameters.

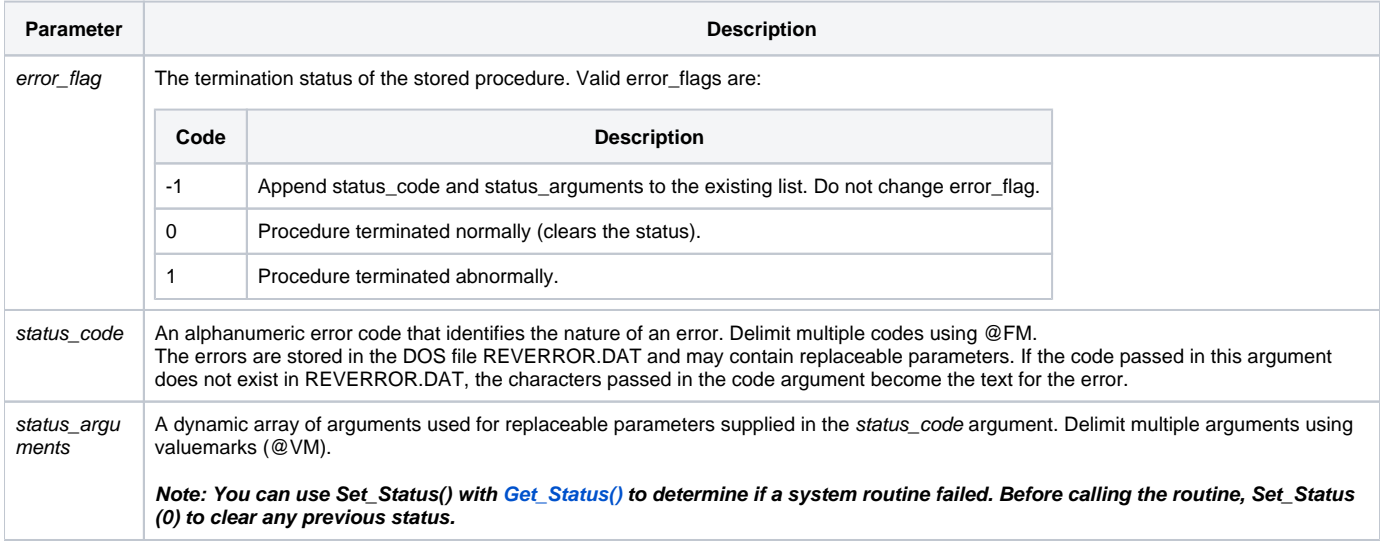

#### See also

[Get\\_Status\(\),](https://wiki.srpcs.com/display/Commands/Get_Status+Function) [Set\\_FSError\(\)](https://wiki.srpcs.com/display/Commands/Set_FSError+Function), [RevError.Dat](https://wiki.srpcs.com/display/Commands/RevError.Dat), [FsMsg routine](https://wiki.srpcs.com/display/Commands/FSMSG+Subroutine)

#### Remarks

```
/* The following code is roughly equivalent to the processing in the Set_FSError function. */
Equ SETSTAT_OK$ To 0
Equ SETSTAT_ERR$ To 1
Equ SETSTAT_APPEND$ To -1
If @FILE.ERROR Then
  code = @FILE.ERROR<FSCODE$>
  If Num(code) Then
    code = FSERROR_PREFIX$:code
   End
End
status = Set_Status(SETSTAT_ERR$, code, @FILE.ERROR<FSMSG$>)
```